# All the courses you could ever want

Thursday, May 2, 2024

## Microsoft Excel

Microsoft Excel 365 - Basic & Advanced Microsoft Excel 365 - Basic Microsoft Excel 365 - Advanced Microsoft Excel 2019 - Basic & Advanced Microsoft Excel 2019 - Basic Microsoft Excel 2019 - Advanced Microsoft Excel - Pivot Tables Microsoft Excel - Macros and VBA Microsoft Excel - Dashboards Microsoft Excel - Power Query Microsoft Excel - Power Pivot Microsoft Excel for Mac - Basic Microsoft Excel for Mac - Advanced Microsoft Excel for Mac - Basic & Advanced Excel in an Hour Excel for Accounting **Excel for Marketers** Excel for Business Analysts Microsoft Excel - Básico y Avanzado

## **Project Management**

Project Management Basics Project Management Bootcamp Project Management Framework Project Teams and Stakeholders Project Planning Project Performance and Delivery Project Management for Engineers Project Meetings CAPM Certification Training CAPM Foundations Scrum for Team Members Scrum for Managers Scrum for Scrum Masters Scrum for Product Owners Scrum for Agile Scrum Practitioners

## Design

Photoshop for Beginners Photoshop - Advanced Illustrator - Basic Illustrator - Advanced

#### Data Analysis

Introduction to Tableau

#### **Microsoft Office**

Microsoft Word 365 - Basic & Advanced Microsoft PowerPoint 365 Microsoft Outlook 365 Microsoft Outlook 2019 **Microsoft Teams Training** Microsoft OneNote Training Microsoft Forms Copilot for Microsoft 365 Collaboration in Microsoft 365 Windows 11 for Beginners SharePoint Online Microsoft Visio Training Microsoft Planner and Project for the Web Microsoft Project Fundamentals **Microsoft Publisher** Microsoft Word 365 - Basic Microsoft Word 365 - Advanced Microsoft Word 2019 - Basic & Advanced Microsoft Word 2019 - Basic Microsoft Word 2019 - Advanced Introduction to PowerPoint Microsoft PowerPoint 2010-2019 **Microsoft Access for Beginners** Microsoft Access 2013 Power BI

## **Office Productivity**

Decision-Making with 1000minds Keynote for Mac Trello Google Drive & Apps Todoist Essential Productivity Training

#### Soft Skills

Business Writing Skills Public Speaking Body Language Press Releases Customer Service Training Introduction to Sales Introduction to Marketing Communication Skills Basics Remote Work Communication Skills How to Prepare for a Job Interview Goal Setting for Personal and Profess Success Conflict Resolution for Professionals

Time Management & Productivity How to Create an Online Training Cou

#### Lean Six Sigma

Intro to Lean Six Sigma Lean Six Sigma - Yellow Belt Lean Six Sigma Principles - Green Belt Lean Six Sigma Advanced Principles - Black Belt Statistical Process Control Measurement Systems Analysis Hypothesis Testing Failure Mode and Effects Analysis Design of Experiments

## Finance

Finance for Non-Financial Professionals Finance for Operations Managers Finance for Project Managers Finance for Operations Directors Financial Modeling Basics Financial Modeling Techniques QuickBooks Online Financial Basics for Small Businesses

#### Leadership & Management

Leadership Training Team Leadership Deliver Effective Criticism Listening Skills Speaking Skills for Leaders How to Conduct a Job Interview Mentoring Essentials

## Development

Introduction to HTML Introduction to CSS Introduction to JavaScript Introduction to PHP Introduction to SQL Introduction to Data Analysis with Python Django for Beginners Ruby on Rails for Web Development Intro to Ruby Programming Python with Excel Intro To C# Programming

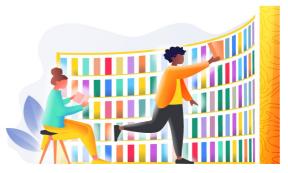